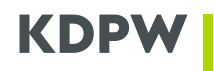

nr 357/2023 z 27.04.2023 r., obowiązującą od 22.05.2023 r.

## **REGULAMIN DOSTĘPU DO SYSTEMÓW INFORMATYCZNYCH KRAJOWEGO DEPOZYTU PAPIERÓW WARTOŚCIOWYCH**

### **Rozdział 1**

#### **Postanowienia ogólne**

#### **§ 1**

- 1. Regulamin dostępu do systemów informatycznych Krajowego Depozytu Papierów Wartościowych, zwany dalej "regulaminem", określa zasady otwierania konta dostępowego, uwierzytelniania do konta dostępowego oraz zasady uzyskiwania dostępu do aplikacji KDPW udostępnianych w ramach Portalu usług https://online.kdpw.pl.
- 2. Regulamin stosuje się w stosunkach prawnych wynikających z umów zawieranych przez KDPW z uczestnikami lub innymi podmiotami będącymi odbiorcami świadczonych przez KDPW usług oraz funkcjonalności, które są udostępnianie z wykorzystaniem systemów informatycznych - w zakresie, jaki został określony w regulacjach KDPW dotyczących tych usług lub funkcjonalności.

### **§ 2**

Ilekroć w przepisach regulaminu mowa jest o:

- 1) aplikacji KDPW rozumie się przez to każdą aplikację, wykorzystywaną do komunikacji elektronicznej z KDPW w ramach danej usługi, umożliwiającą wymianę komunikatów pomiędzy uczestnikiem a KDPW, przy wykorzystaniu transmisji danych, udostępnianą z wykorzystaniem dedykowanego punktu dostępowego;
- 2) Portalu usług rozumie się przez to portal usług dostępny poprzez stronę https://online.kdpw.pl;
- 3) punkcie dostępowym rozumie się przez to adres URL kierujący do aplikacji KDPW poprzez interfejs U2A;

3a) interfejsie U2A – rozumie się przez to graficzny interfejs komunikacyjny wspierający manualną wymianę danych z aplikacją KDPW;

- 4) usłudze rozumie się przez to świadczoną przez KDPW usługę albo funkcjonalności, udostępniane uczestnikom z wykorzystaniem aplikacji KDPW;
- 5) uczestniku rozumie się przez to podmiot, który jest stroną umowy o uczestnictwo zawartej na podstawie regulaminu usługi, albo stroną innej umowy zawartej zgodnie z regulaminem usługi, albo podmiot uzyskujący dostęp do innych funkcjonalności udostępnianych przez KDPW z wykorzystaniem aplikacji KDPW;
- 6) regulaminie usługi rozumie się przez to wzorzec umowny kształtujący treść stosunku prawnego pomiędzy KDPW a uczestnikiem, obowiązujący w ramach danej usługi, albo inną umowę zawartą przez KDPW z uczestnikiem o świadczenie danej usługi;
- 7) komunikacie rozumie się przez to informację lub oświadczenie, które zgodnie z postanowieniami regulaminu usługi, w relacji pomiędzy uczestnikiem a KDPW, mogą albo powinny być przekazane z wykorzystaniem środków komunikacji elektronicznej;
- 8) komunikacji elektronicznej rozumie się przez to składanie i odbieranie oświadczeń woli i informacji, które zgodnie z regulaminem usługi, w stosunkach z KDPW mogą lub powinny być, przez uczestnika lub temu uczestnikowi, przekazywane z wykorzystaniem aplikacji KDPW;
- 9) KDPW rozumie się przez to spółkę Krajowy Depozyt Papierów Wartościowych S.A.;
- 10) KDPW\_CCP rozumie się przez to spółkę zależną od KDPW, KDPW\_CCP S.A.

# **§ 3**

- 1. Komunikacja elektroniczna z KDPW z wykorzystaniem interfejsu U2A dostępna jest poprzez:
- 1) interfejs wprowadzania danych lub
- 2) przekazywanie ustrukturyzowanych komunikatów do dedykowanych kolejek.
- 2. Komunikacja elektroniczna z KDPW z wykorzystaniem interfejsu U2A jest możliwa wyłącznie w przypadku, gdy przewiduje to regulamin usługi.
- 3. Komunikaty przekazane przez uczestnika do KDPW z wykorzystaniem interfejsu U2A, poprzez interfejs wprowadzania danych, uznaje się za doręczone z chwilą przyjęcia komunikatu przez KDPW, przy czym za przyjęcie komunikatu uważa się jego zapisanie w odpowiedniej aplikacji KDPW. Komunikaty przekazane przez KDPW uczestnikowi z wykorzystaniem interfejsu U2A, poprzez interfejs wprowadzania danych, uznaje się za doręczone z chwilą zamieszczenia komunikatu w aplikacji albo, jeżeli tak postanowiono w danej usłudze, z chwilą wysłania uczestnikowi przez KDPW notyfikacji mailowej o umieszczeniu komunikatu w aplikacji. Adresem mailowym do doręczeń notyfikacji jest adres wskazany w formularzu, o którym mowa w § 7 ust. 3 pkt 1, jako adres do korespondencji. Adres ten potwierdza uczestnik składając oświadczenie w sprawie udzielenia osobie, o której mowa w § 7 ust. 7 pkt 1, upoważnienia do działania w jego imieniu, a w przypadku, gdy dostępu udziela osoba upoważniona przez uczestnika, o której mowa w § 7 ust. 7 pkt 2, potwierdza go ta osoba, poprzez udzielenie dostępu do aplikacji.
- 4. Komunikaty przekazane do KDPW z wykorzystaniem interfejsu U2A, poprzez ustrukturyzowane komunikaty do dedykowanych kolejek, uznaje się za doręczone z chwilą przyjęcia komunikatu przez KDPW, przy czym za przyjęcie komunikatu uznaje się rozpoczęcie kontroli tego komunikatu w aplikacji KDPW. Komunikaty przekazane przez KDPW uczestnikowi uznaje się za doręczone z chwilą umieszczenia w kolejce wyjściowej uczestnika.
- 5. Przyjęte dla danej usługi zasady komunikacji mogą wprowadzać dodatkowe obowiązki uczestnika związane z przekazywaniem komunikatów, w szczególności mogą wymagać weryfikacji tożsamości osoby przekazującej komunikat lub opatrzenia komunikatu podpisem elektronicznym.
- 6. KDPW oraz uczestnicy uznają skuteczność doręczeń komunikatów, z zachowaniem warunków przewidzianych w niniejszym regulaminie, oraz wyrażają zgodę na przeprowadzenie wszelkich dowodów na fakt dokonania tych czynności.

### **§ 4**

- 1. Z zastrzeżeniem ust. 2 4, komunikacja elektroniczna z KDPW dostępna jest dla uczestnika w trybie 24/7.
- 2. KDPW może wprowadzić przerwę techniczną w działaniu aplikacji KDPW, zgodnie z zasadami określonymi w regulaminach usług lub przyjętymi w danej usłudze zasadami komunikacji.
- 3. KDPW może również wprowadzić przerwę techniczną w działaniu interfejsów komunikacyjnych.

### **Rozdział 2**

### **Komunikacja elektroniczna z wykorzystaniem interfejsu U2A**

#### **Oddział 1**

#### **Otwarcie konta dostępowego**

#### **§ 5**

- 1. Komunikacja elektroniczna z KDPW z wykorzystaniem interfejsu U2A wymaga otwarcia konta dostępowego poprzez stronę internetową KDPW.
- 2. Konto dostępowe otwiera osoba fizyczna działając we własnym imieniu, poprzez wypełnienie dedykowanego formularza, wymaganymi w tym formularzu danymi tej osoby. Przy wypełnianiu formularza osoba ta składa oświadczenie wyrażające zgodę na przetwarzanie przez KDPW jej danych osobowych zawartych w formularzu. Nieudzielenie takiej zgody uniemożliwia otwarcie konta dostępowego oraz złożenie wniosku o uzyskanie dostępu do aplikacji KDPW, a jej cofnięcie skutkuje zamknięciem konta dostępowego oraz utratą wszystkich uzyskanych dostępów do aplikacji KDPW. Otwarcie konta dostępowego możliwe jest po weryfikacji adresu poczty elektronicznej podanego w formularzu, która dokonywana jest poprzez wprowadzenie do formularza wygenerowanego przez aplikację i przekazanego na ten adres kodu weryfikacyjnego.
- 3. Adres poczty elektronicznej podany w formularzu jest identyfikatorem konta dostępowego (loginem). Login nie podlega zmianie. W przypadku zmiany adresu poczty elektronicznej, osoba fizyczna powinna otworzyć nowe konto oraz ponownie uzyskać dostęp do aplikacji KDPW.
- 4. Szczegółowe informacje dotyczące otwarcia konta dostępowego oraz sposobu korzystania z konta dostępowego przez jego posiadacza, znajdują się w instrukcji użytkownika konta, zamieszczonej na stronie internetowej KDPW.
- 5. Uczestnik zobowiązany jest niezwłocznie zgłosić KDPW każde podejrzenie możliwości wykorzystania konta dostępowego osoby, która uzyskała dostęp do aplikacji KDPW w jego imieniu, przez osobę nieuprawnioną.
- 6. KDPW dokonuje blokady konta dostępowego w przypadku, gdy utrzymywanie tego konta zagraża bezpieczeństwu systemów informatycznych KDPW.
- 7. KDPW może przeprowadzać weryfikację aktywności kont dostępowych, polegającą na zweryfikowaniu dostępu osób będących posiadaczami kont dostępowych do adresów poczty elektronicznej, będących identyfikatorami tych kont. W przypadku braku uzyskania przez KDPW potwierdzenia aktywności danego konta, KDPW może zarówno zablokować jak i usunąć konto, odbierając jednocześnie osobie, która wskazała ten adres w formularzu, dostęp do aplikacji KDPW.

### **Oddział 2**

### **Uwierzytelnienie do konta dostępowego**

#### **§ 6**

1. Logowanie do aplikacji KDPW wymaga przeprowadzenia procesu uwierzytelnienia do konta dostępowego. Przez uwierzytelnienie rozumie się proces polegający na potwierdzeniu przez posiadacza konta dostępowego zadeklarowanej przez niego, przy otwieraniu tego konta, tożsamości.

- 2. Podstawowym mechanizmem uwierzytelnienia do konta dostępowego wymaganym przy logowaniu do wszystkich aplikacji KDPW jest podanie loginu i ustanowionego przez posiadacza konta, hasła do konta dostępowego.
- 3. Logowanie do aplikacji KDPW udostępnianych w ramach Portalu usług, wymaga użycia dodatkowego mechanizmu uwierzytelnienia, jakim jest potwierdzenie deklarowanej tożsamości z wykorzystaniem dedykowanej aplikacji mobilnej KDPW Group Authenticator.
- 4. Potwierdzenie z wykorzystaniem aplikacji mobilnej KDPW Group Authenticator jest wymagane przy każdym kolejnym logowaniu do Portalu usług.
- 5. Potwierdzenie, o którym mowa w ust. 4, nie jest wymagane, w przypadku, gdy logowanie następuje na komputerze lub urządzeniu mobilnym z wykorzystaniem przeglądarki, która przez posiadacza konta została zarejestrowana jako zaufana. Posiadacz konta ma możliwość zarządzania przeglądarkami oznaczonymi jako zaufane za pomocą aplikacji dostępnej pod adresem https://identity.kdpw.pl.
- 6. Uwierzytelnienie do konta dostępowego, z użyciem dodatkowego mechanizmu uwierzytelnienia, o którym mowa w ust. 3, pozwala posiadaczowi konta na dostęp do wszystkich aplikacji KDPW, do których uzyskał wcześniej dostęp, a także do aplikacji KDPW\_CCP udostępnianych przez Portal usług, zgodnie z odrębnymi regulacjami przyjętymi przez tę spółkę. W przypadku gdy posiadacz konta dokona logowania do aplikacji KDPW poprzez punkt dostępowy, do którego wymagane jest wyłącznie potwierdzenie podstawowym mechanizmem uwierzytelnienia, logowanie do Portalu usług będzie wymagać ponownego uwierzytelnienia do konta dostępowego.
- 7. KDPW określa wymagania techniczne dla urządzeń mobilnych, na których aplikacja KDPW Group Authenticator może zostać uruchomiona. Uczestnik jest zobowiązany zapewnić osobie, o której mowa w § 7 ust.7, dostęp do urządzenia spełniającego te wymagania.
- 8. Za pobranie oraz korzystanie z aplikacji KDPW Group Authenticator KDPW nie pobiera opłat.
- 9. Szczegółowe informacje dotyczące pobrania oraz korzystania z aplikacji mobilnej KDPW Group Authenticator, w tym wymagań technicznych dla urządzeń mobilnych, na jakich aplikacja może zostać uruchomiona, oraz zasady zarządzania przeglądarkami oznaczonymi jako zaufane znajdują się w instrukcji użytkownika konta, zamieszczonej na stronie internetowej KDPW.

# **Oddział 3**

### **Uzyskanie dostępu do aplikacji KDPW udostępnianych w ramach Portalu usług**

**§ 7**

- 1. Uzyskanie dostępu do aplikacji KDPW przez osobę będącą posiadaczem konta dostępowego następuje na podstawie wniosku.
- 2. Uzyskanie dostępu do aplikacji KDPW może wymagać podania dodatkowych danych identyfikujących osobę upoważnioną przez uczestnika, którymi są: numer PESEL – w przypadku osób z polskim obywatelstwem, albo data urodzenia – w przypadku osób z obywatelstwem innym niż polskie.
- 3. Złożenie wniosku polega na:
- 1) wypełnieniu przez osobę upoważnioną przez uczestnika dedykowanego formularza internetowego udostępnionego w ramach Portalu usług oraz
- 2) dostarczeniu do KDPW oświadczenia złożonego przez uczestnika w sprawie udzielenia tej osobie upoważnienia do działania w jego imieniu w zakresie wskazanym w tym oświadczeniu oraz potwierdzającego dane osobowe tej osoby wskazane przez nią w formularzu, o którym mowa w pkt 1. Dostarczenie oświadczenia do KDPW nie jest wymagane w przypadku, gdy dostępu udziela osoba upoważniona przez uczestnika, o której mowa w ust. 7 pkt 2; poprzez udzielenie dostępu do aplikacji, osoba ta potwierdza jednocześnie dane osobowe ustanowionego przez nią pełnomocnika.
- 4. Oświadczenie, o którym mowa w ust. 3 pkt 2, uczestnik dostarcza do KDPW w formie pisemnej albo elektronicznej (w postaci dokumentu opatrzonego kwalifikowanym podpisem elektronicznym). Oświadczenie może zostać dostarczone w postaci skanu nieopatrzonego kwalifikowanym podpisem elektronicznym, w przypadku usługi, dla której taka forma oświadczenia została wskazana jako dopuszczalna osobie upoważnionej przez uczestnika w wiadomości mailowej wygenerowanej automatycznie po wypełnieniu przez tą osobę formularza, o którym mowa w ust. 3 pkt 1.
- 5. Uzyskanie dostępu do danej aplikacji KDPW, może również nastąpić, o ile przewidują to postanowienia właściwego regulaminu usługi, na podstawie uprzednio uzyskanych przez daną osobę uprawnień dostępowych, w szczególności poprzez przyznanie dostępu do aplikacji KDPW w sposób automatyczny osobie, która posiada już uprawnienia do działania w innej aplikacji.
- 6. Wniosek, o którym mowa w ust. 3, powinien zostać złożony nie później niż na 5 dni roboczych przed dniem, w którym osoba upoważniona przez uczestnika, zamierza po raz pierwszy przekazać albo otrzymać komunikat za pośrednictwem aplikacji KDPW.
- 7. O ile regulamin usługi nie stanowi inaczej, wniosek może dotyczyć uzyskania przez osobę upoważnioną przez uczestnika uprawnienia do:
- 1) komunikacji elektronicznej z KDPW w imieniu uczestnika, a w przypadku, gdy uczestnik działa w ramach danej usługi w imieniu innego lub innych podmiotów, również do komunikacji elektronicznej z KDPW w imieniu tych innych podmiotów (rola użytkownika), albo
- 2) udzielania innym osobom, które poprzez wypełnienie formularza, o którym mowa w ust.3 pkt 1, wystąpią o uzyskanie dostępu do aplikacji KDPW w zakresie określonym w pkt 1, upoważnień do komunikacji elektronicznej z KDPW w imieniu uczestnika, a także odwoływania takich upoważnień, poprzez, odpowiednio, udzielanie albo odbieranie im dostępu do aplikacji KDPW, a w przypadku, gdy uczestnik działa w ramach danej usługi w imieniu innego lub innych podmiotów - również do działania w powyższym zakresie w imieniu tych innych podmiotów (rola administratora).
- 8. Z zastrzeżeniem § 8, KDPW akceptuje albo odrzuca wniosek po przeprowadzeniu jego weryfikacji formalnej i merytorycznej.
- 9. KDPW posiada uprawnienie do automatycznego usunięcia z Portalu usług formularza, o którym mowa w ust. 3 pkt 1, po upływie terminu nie krótszego niż 90 dni kalendarzowych od dnia wypełnienia tego formularza, w przypadku, gdy w tym terminie wniosek o uzyskanie dostępu do aplikacji KDPW przez osobę, która wypełniła ten formularz, nie uzyska akceptacji KDPW.
- 10. W przypadku odrzucenia wniosku lub usunięcia formularza, uzyskanie dostępu do aplikacji KDPW wymaga ponownego złożenia wniosku.

Określone dla danej usługi zasady dotyczące komunikacji, mogą przewidywać, że KDPW akceptuje albo odrzuca wyłącznie wnioski dotyczące uzyskania uprawnień, o których mowa w § 7 ust. 7 pkt 2 (rola administratora). W takim przypadku, uczestnik zobowiązany jest upoważnić przynajmniej jedną osobę do działania w jego imieniu w roli administratora. Uzyskanie dostępu do aplikacji KDPW przez osobę działającą w imieniu uczestnika w roli użytkownika, albo odebranie dostępu do aplikacji KDPW takiej osobie, może nastąpić wyłącznie przez osobę działającą w imieniu tego uczestnika, która uzyskała dostęp do tej aplikacji w roli administratora.

### **§ 9**

- 1. Lista aplikacji KDPW dostępnych dla poszczególnych posiadaczy kont dostępowych w ramach Portalu usług jest uaktualniania w momencie każdego logowania.
- 2. W przypadku, gdy uprawnienia dostępu do aplikacji KDPW zostały nadane w trakcie aktywnej sesji posiadacza konta, uprawnienia te mogą być realizowane po wylogowaniu się z tej sesji i powtórnym zalogowaniu się.
- 3. Weryfikacja posiadanych przez posiadacza konta uprawnień dostępu do aplikacji KDPW przeprowadzana jest w czasie trwania sesji dostępowej. Brak możliwości potwierdzenia uprawnień skutkuje utratą dostępu.

#### **§ 10**

- 1. Osobę, która uzyskała dostęp do aplikacji KDPW w roli użytkownika, w związku z dostarczeniem przez uczestnika oświadczenia, o którym mowa w § 7 ust.3 pkt 2, albo na podstawie upoważnienia udzielonego jej zgodnie z § 7 ust.7 pkt 2, uważa się za osobę upoważnioną przez uczestnika do komunikacji elektronicznej z KDPW realizowanej za pośrednictwem tej aplikacji, a czynności dokonane przez taką osobę uznaje się za czynności dokonane przez tego uczestnika w imieniu własnym lub w imieniu reprezentowanego przez niego w ramach tej aplikacji podmiotu. Postanowienie zdania poprzedzającego stosuje się także w przypadku, gdy formularz lub oświadczenie, o których mowa w § 7 ust.3, zawiera nieprawidłowe dane osobowe osoby, której dotyczą.
- 2. Osobę, która uzyskała dostęp do aplikacji KDPW w roli administratora, w związku z dostarczeniem przez uczestnika oświadczenia, o którym mowa w § 7 ust.3 pkt 2, uważa się za osobę upoważnioną do udzielania innym osobom upoważnień uprawniających je do komunikacji elektronicznej z KDPW realizowanej za pośrednictwem tej aplikacji przez uczestnika działającego w imieniu własnym lub w imieniu reprezentowanego przez niego w ramach tej aplikacji podmiotu. Postanowienie ust.1 zd. drugie stosuje się odpowiednio.
- 3. Uczestnik zobowiązany jest, odpowiednio:
- 1) zapewnić należytą ochronę danych wykorzystywanych do logowania się przez osobę upoważnioną do aplikacji KDPW a także zapewnić tej osobie warunki do właściwego zabezpieczenia urządzeń, z wykorzystaniem których osoba ta loguje się do tej aplikacji, oraz ochrony tych urządzeń przed złośliwym oprogramowaniem lub dostępem osób nieuprawnionych, albo
- 2) na bieżąco weryfikować, czy stosowane przez osobę upoważnioną, metody i środki mające zapewnić ochronę danych wykorzystywanych przez nią do logowania się do aplikacji KDPW oraz mające chronić urządzenia, z wykorzystaniem których osoba ta loguje się do tej aplikacji, przed złośliwym oprogramowaniem lub dostępem osób nieuprawnionych, są adekwatne i zapewniają należyty poziom tej ochrony**.**
- 4. Ryzyko związane z doborem stosowanych środków ochrony lub metod zabezpieczenia danych lub urządzeń, o których mowa w ust.3 pkt 1 lub 2, obciąża wyłącznie uczestnika. Jeżeli środki ochrony lub metody zabezpieczenia danych lub urządzeń, o których mowa w ust.3 pkt 1 lub 2, okażą się z jakichkolwiek powodów niewystarczające lub zawodne, wyłączną odpowiedzialność za skutki takiego stanu ponosi uczestnik. Odpowiedzialność ta jest niezależna od winy uczestnika.
- 5. KDPW nie ponosi odpowiedzialności za działania i zaniechania osób upoważnionych przez uczestnika, w szczególności za utratę lub udostępnianie przez te osoby danych do logowania osobom trzecim.

## **§ 11**

- 1. Odebranie dostępu do aplikacji KDPW może zostać dokonane:
- 1) przez KDPW w wyniku odwołania przez uczestnika upoważnienia udzielonego osobie, o której mowa w  $\S$  7 ust. 7 pkt 1 lub 2;
- 2) przez KDPW w przypadku zgłoszenia przez uczestnika:
- a) podejrzenia uzyskania dostępu do aplikacji KDPW, przy użyciu danego konta dostępowego, przez osobę nieuprawnioną,
- b) naruszenia ochrony danych wykorzystywanych do logowania do aplikacji KDPW;
- 3) przez osobę upoważnioną przez uczestnika, występującą w roli administratora poprzez odebranie dostępu do aplikacji KDPW osobie, o której mowa w § 7 ust.7 pkt 1.
- 2. Odwołanie upoważnienia, o którym mowa w ust. 1 pkt 1, staje się skuteczne względem KDPW z upływem drugiego dnia roboczego po dniu dostarczenia do KDPW oświadczenia uczestnika w tej sprawie, złożonego w formie pisemnej albo elektronicznej (w postaci dokumentu opatrzonego kwalifikowanym podpisem elektronicznym).

### **Rozdział 3**

# /skreślony/

# **Rozdział 4**

## **Przepisy końcowe**

### **§ 18**

- 1. KDPW jest uprawniony do dokonywania zmian niniejszego regulaminu.
- 2. Treść zmian regulaminu, KDPW udostępnia uczestnikom na swojej stronie internetowej. Zmiany wchodzą w życie w terminie dwóch tygodni od dnia ich udostępnienia, chyba że uchwała Zarządu KDPW wprowadzająca zamiany będzie wskazywać dłuższy termin ich wejścia w życie.
- 3. Dokonanie zmiany regulaminu wymaga powiadomienia uczestnika o treści zmian oraz dacie ich wejścia w życie z zachowaniem terminu, o którym mowa w ust.2.
- 4. Przekazanie informacji o dokonanej zmianie regulaminu, przy wykorzystaniu poczty elektronicznej, na adres poczty elektronicznej osoby upoważnionej przez uczestnika do uzyskania dostępu do aplikacji KDPW uznaje się za skuteczne powiadomienie uczestnika o tej zmianie**,** o ile regulamin usługi nie stanowi inaczej.
- 5. W przypadku, gdy uczestnik nie wyraża zgody na dokonanie zmiany regulaminu, przysługuje mu prawo wypowiedzenia umowy z KDPW o świadczenie usługi, z zachowaniem warunków

wypowiedzenia przewidzianych w regulaminie usługi.

6. Jeżeli uczestnik nie wypowiedział umowy o uczestnictwo zgodnie z ust. 5, oznacza to, że uczestnik wyraził zgodę na zmiany regulaminu, o których został powiadomiony zgodnie z postanowieniami ust. 3 - 4.